**Emmanuel Helm**

# **Ausbau der Bilddaten in ELGA**

HL7 Jahrestagung, am 13.03.2024

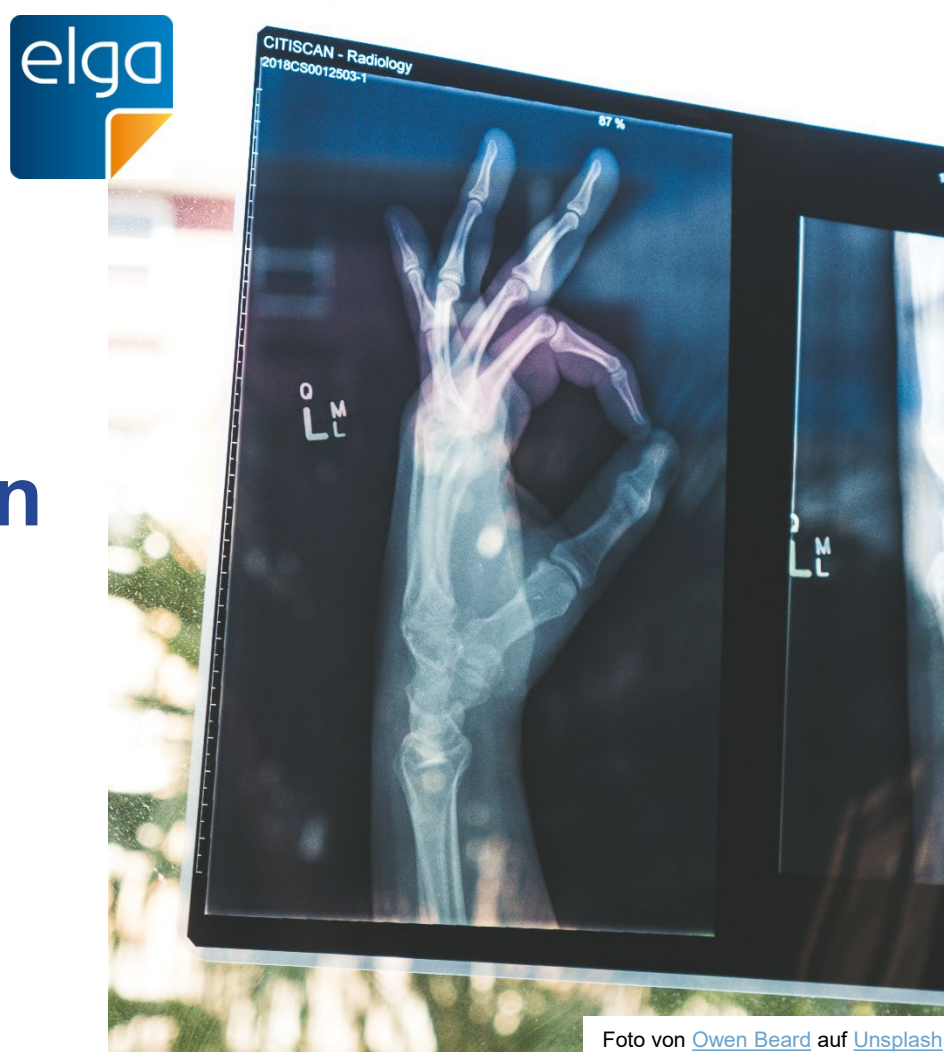

100 sq

### **Wie alles begann…**

- 1896 mit dem ersten Handröntgen
- **ab ca. 1945 Sonographie**
- ab ca. 1975 Computertomographie
- ab ca. 1985 Magnetresonanztomographie
- **Erste Digitalisierungsversuche in 70ern**
- DICOM 3.0 seit 1993 (immer noch gültig)
	- **Verbreitung von PACS ab späten 90ern**

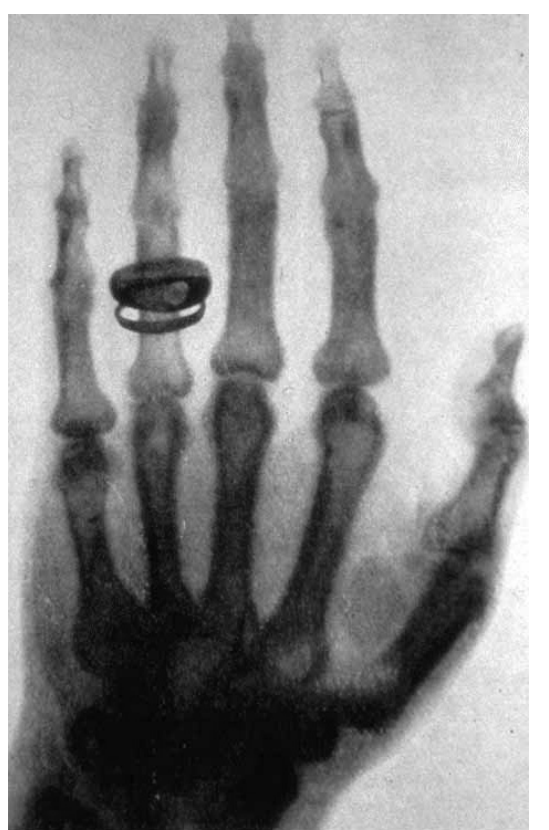

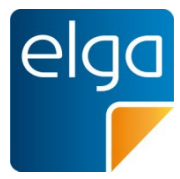

**3**

# **Warum Bilddaten?**

 **Anwendungsfälle für einrichtungsübergreifenden Austausch von Bilddaten, z.B.:**

- **Zuweisung**
- **Überweisung**
- **Verlaufskontrolle**
- **Mammographie-Screening**
- **Teleradiologie**
- **Zweitmeinung**

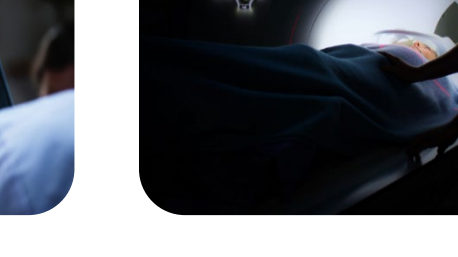

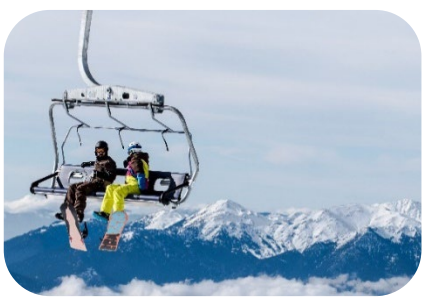

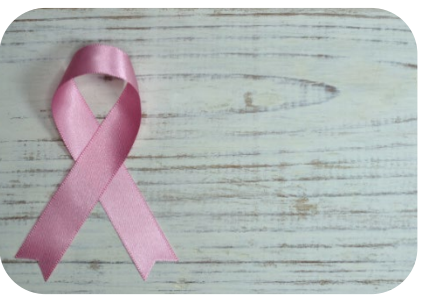

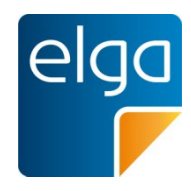

### **ELGA Bilddaten Timeline**

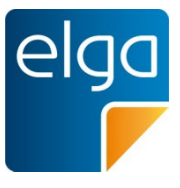

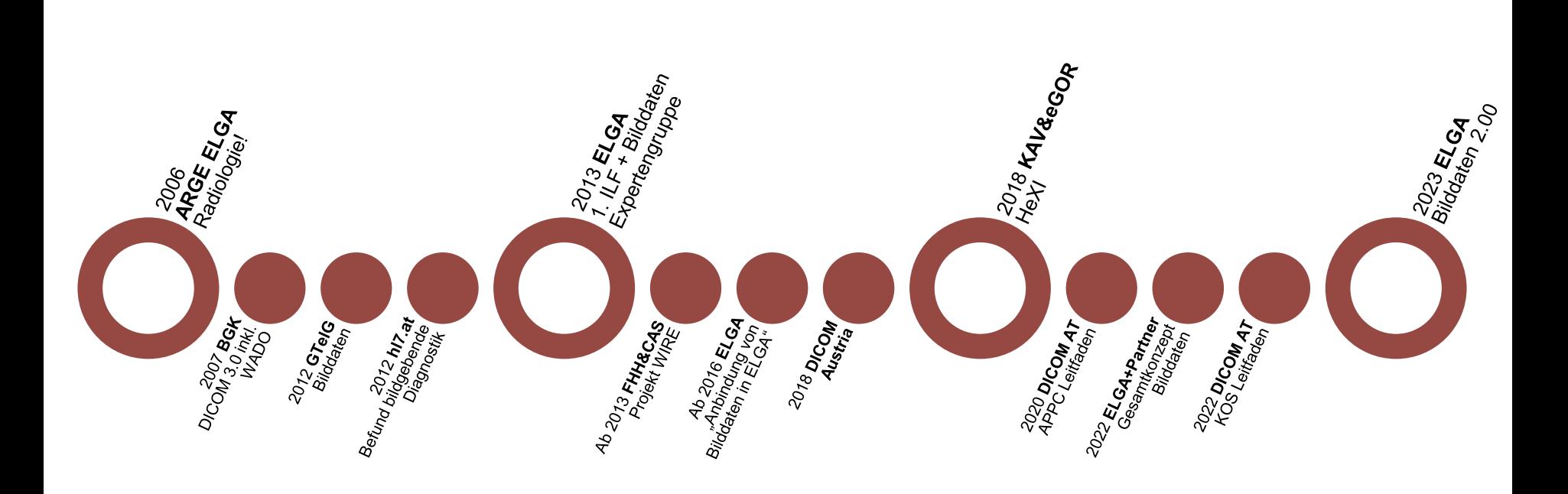

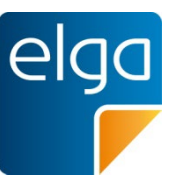

#### **2012 GTelG**

■ §2 9. "ELGA-Gesundheitsdaten":

**a) medizinische Dokumente einschließlich allfälliger Bilddaten in standardisierter Form …**

#### **2013 Expertengruppe**

- **Expertenmeinung: Bilder nur über Befunde (Links in Befunden)**
- **Auch im ILF so möglich (immer noch)**

## **2013-2015 Projekt WIRE**

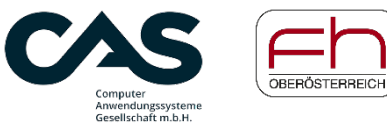

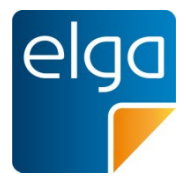

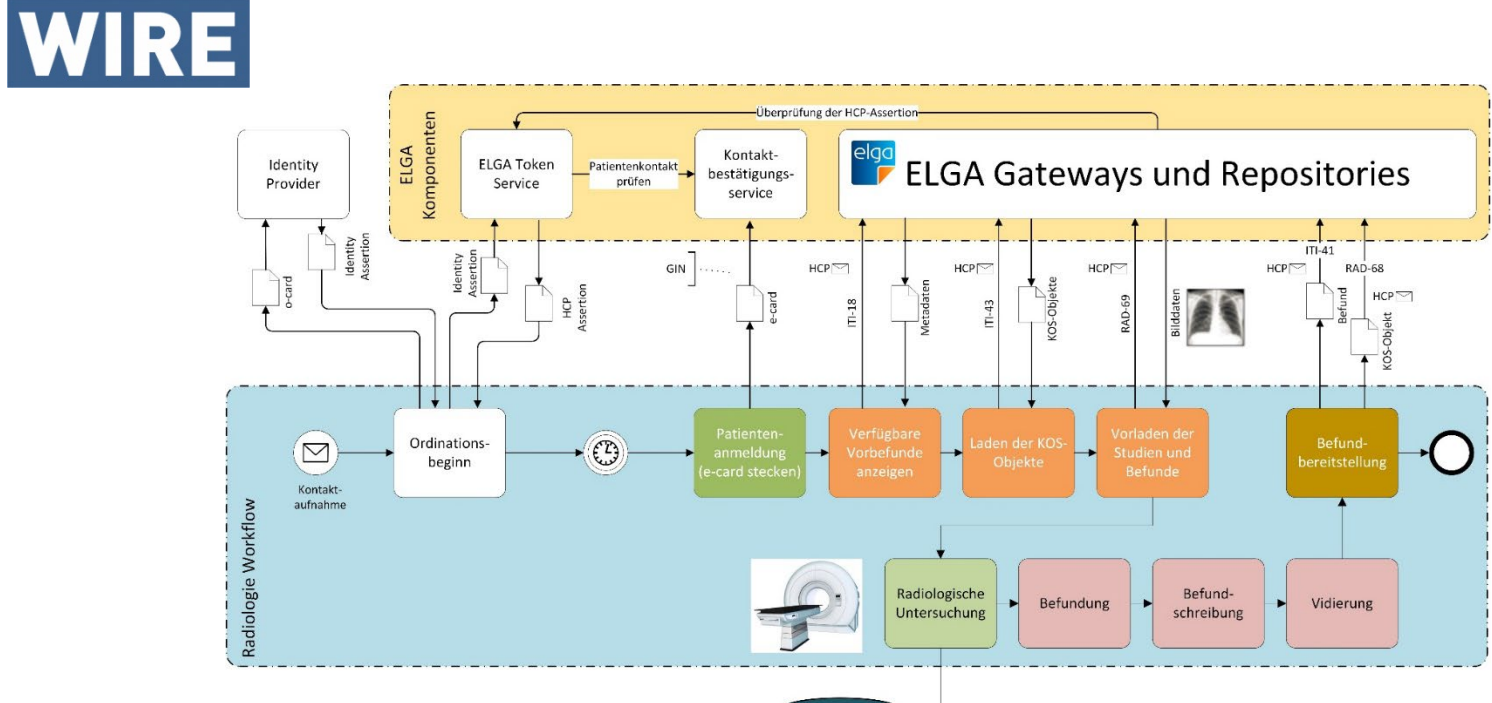

# **2014 Bilddaten in XDS-Umgebungen**

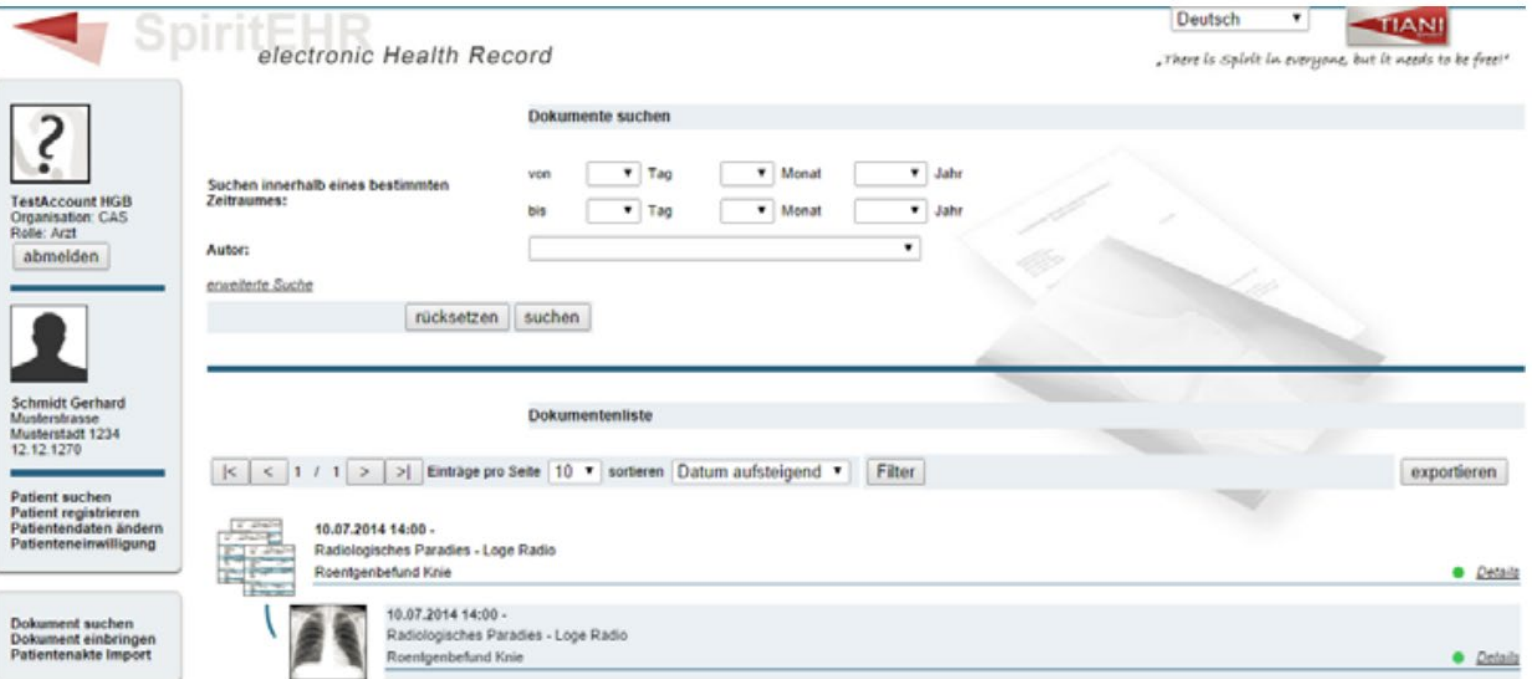

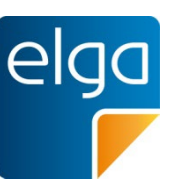

### **Ab 2016 "Anbindung von DICOM Ressourcen in ELGA"**

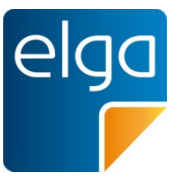

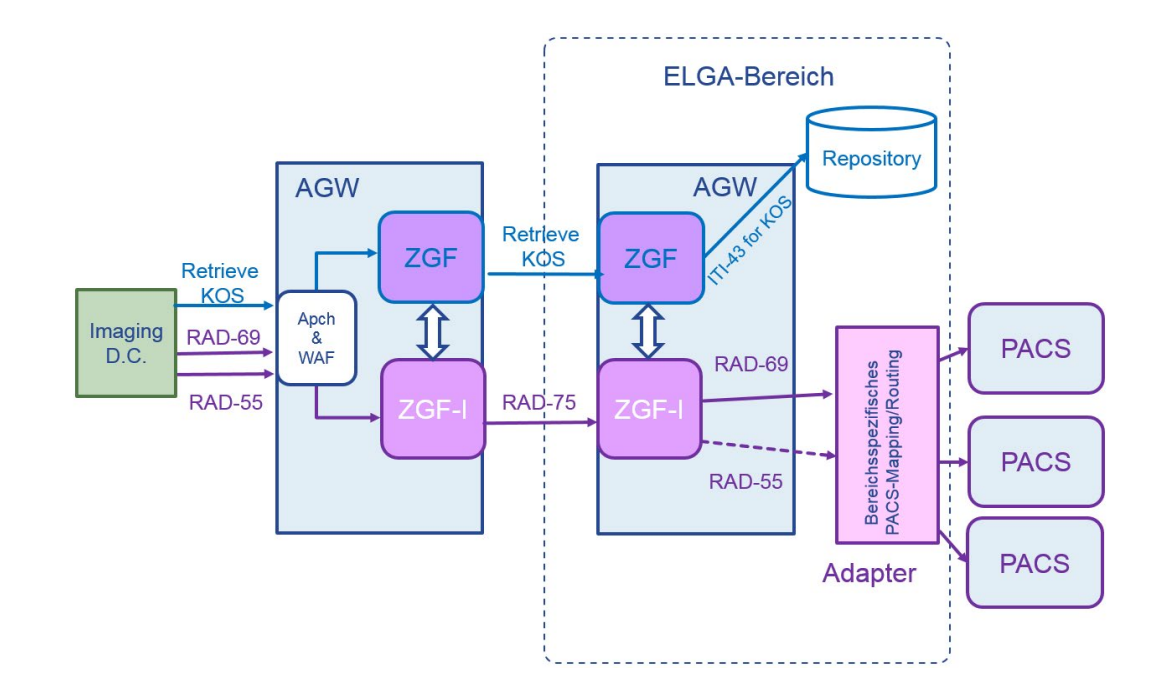

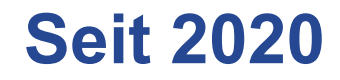

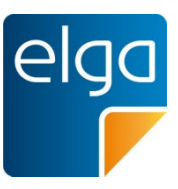

#### ■ **XCA-I Spezifikation für ELGA fertig**

- **Bilddatenarchitektur 1.65 als Meilenstein!**
- **Leitfaden für APPC in DICOM**
- **Leitfaden für Erstellung und Verwendung von KOS in ELGA**

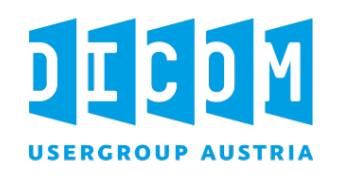

**A1, AURA, eGOR, Wien**

#### **35 Organisationen**

- **4 ELGA-Bereiche**
	-
- **Gesamt ca. 190 GB übertragen**
- **108.801 Transaktionen**

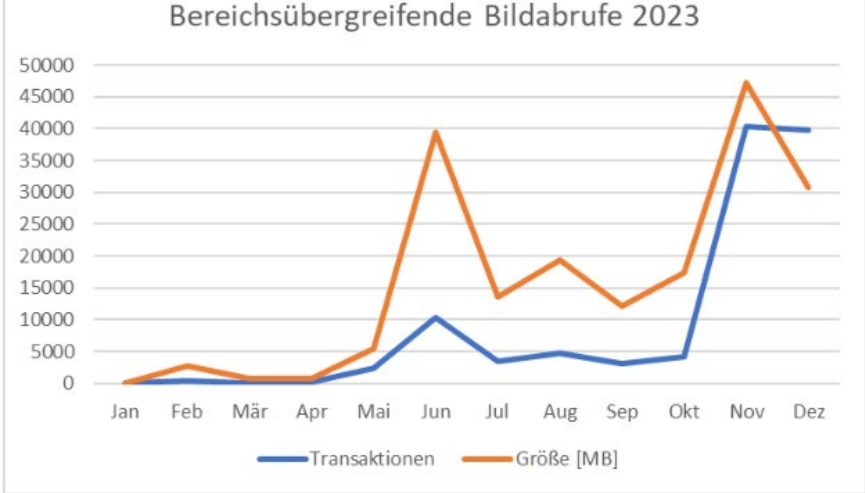

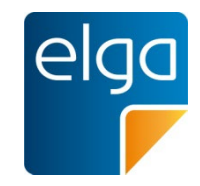

### **Seit 2023 IHE WIA mit Option 4 als Weiterentwicklung**

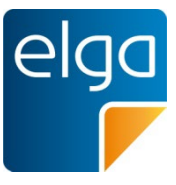

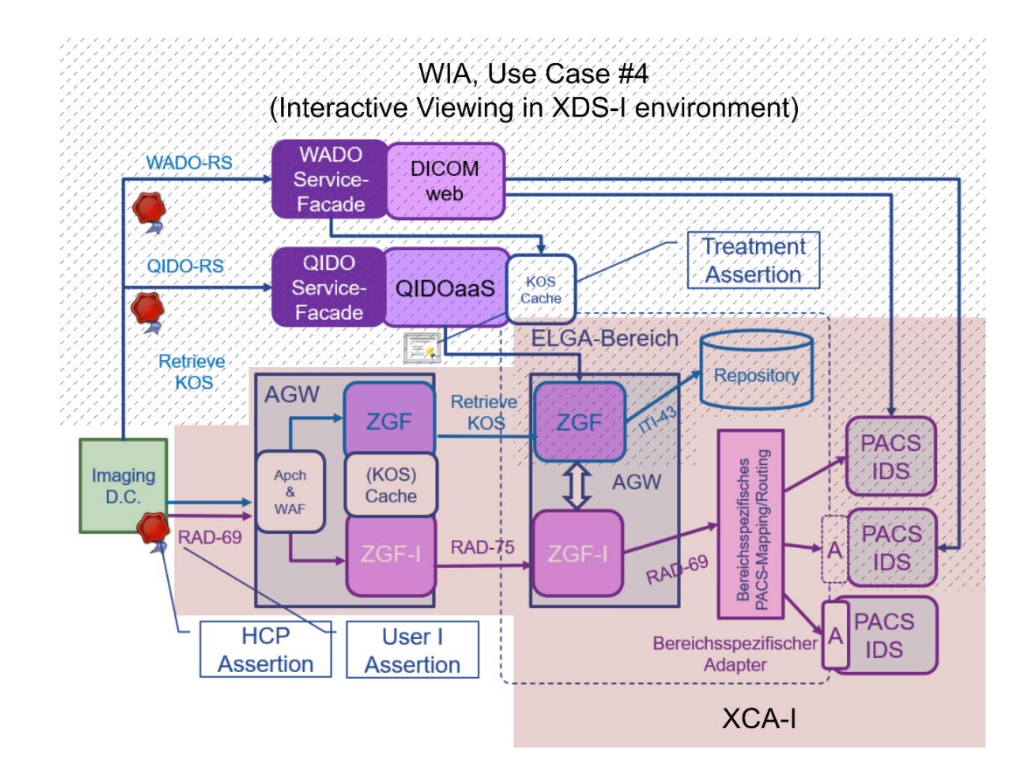

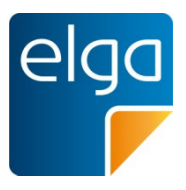

Basierend auf dem IHE XCA-I Integrationsprofil Letzte Veröffentlichte Architektur v2.00f vom September 2023

#### ■ Schreibend:

- **1. Bilddaten erzeugen**
- **2. Bildverweis generieren (DICOM KOS Objekt)**
- **3. Bildverweis registrieren in ELGA [RAD-68]**

#### **Lesend:**

- **1. Bildverweise suchen [ITI-18]**
- **2. Auf Basis der Metadaten inkl. APPC entscheiden welche Bilder geholt werden sollen**
- **3. Bilder abrufen [RAD-69]**

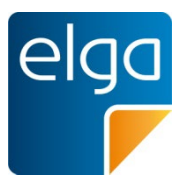

Basierend auf dem IHE WIA Integrationsprofil Letzte Veröffentlichte Architektur v2.00f vom September 2023

#### ■ Schreibend:

- **1. Bilddaten erzeugen**
- **2. Bildverweis generieren (DICOM KOS Objekt)**
- **3. Bildverweis registrieren in ELGA [RAD-68]**

#### **Analog zur bisherigen Lösung!**

#### **Lesend:**

- **1. Bildverweise suchen [RAD-129]**
- **2. Auf Basis der Response entscheiden welche Bilder geholt werden sollen**
- **3. Bilder abrufen [RAD-107]**

**z.B. Gerenderte Bilder, dargestellt in Zero-Footprint-Viewer.**

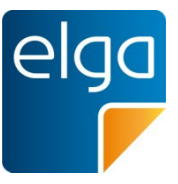

**Proof of Concept DICOMweb / WIA**

**A1, CAS, ITSV, pineIT**

#### **Verfügbarkeit in den Gesundheitsnetzen**

- **Nutzung der existierenden Authentifizierungsmechanismen**
- **Erweiterung des ELGA-Portals** 
	- **Bilddaten im EBP**
- **Zwei neue Anwendungsfälle**
	- **Zweitmeinung/Fernbefundung**
	- **e-Health Bilddaten**

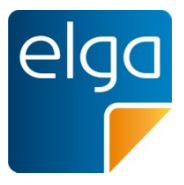

# **Vielen Dank für Ihre Aufmerksamkeit!**

HL7/DICOM Austria Jahrestagung – 13.03.2024 Emmanuel Helm

[emmanuel.helm@elga.gv.at](mailto:emmanuel.helm@elga.gv.at) <https://www.elga.gv.at/>